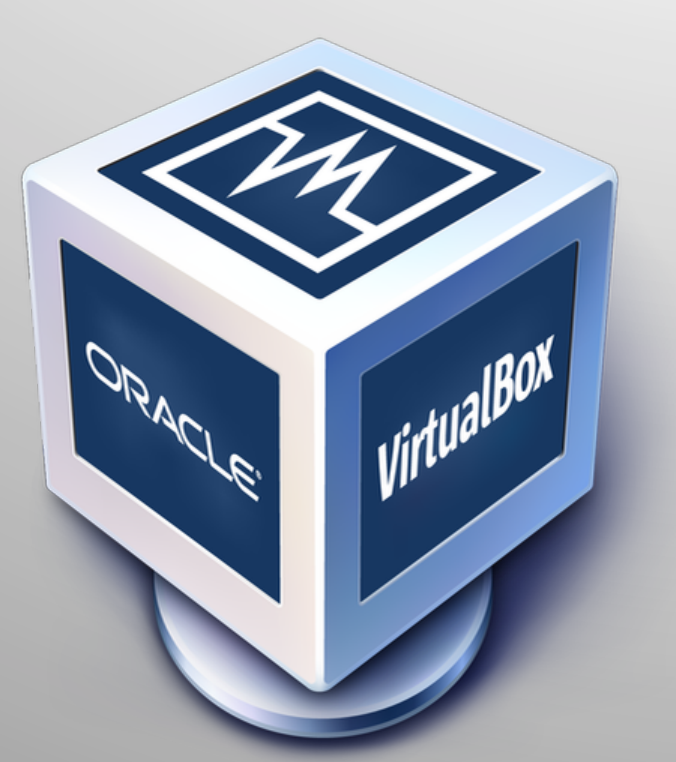

If you haven't yet, set-up the appliance by following the instructions at: https://manual.cs50.net/Appliance

#### **Getting around at the command line:**

 $\cdot$   $|s|$ 

- · mkdir
- · cd
- $\cdot$  rm (-r)
- · man

# Introducing C

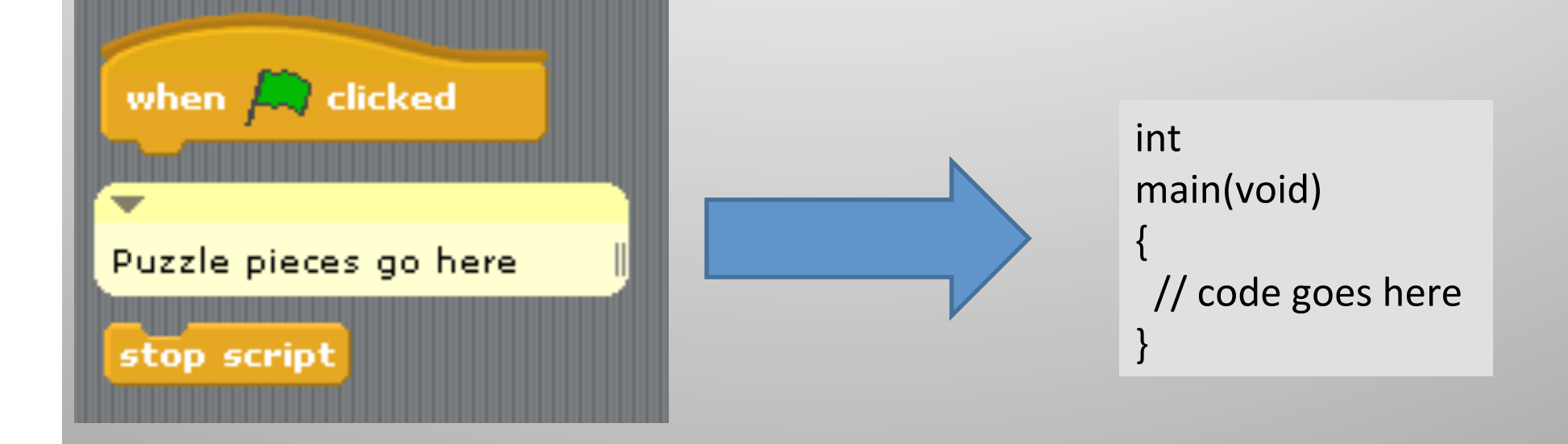

### **Data types in C**

- int#
- short
- float
- double
- char
- long long
- "string"

#### **Remember!**

It is impossible to store something like ".1" exactly in a float or a double

What's wrong with the following?

```
for(float f = 0; f != 1; f += 0.1)
\{// code here
\}
```
# Conditions

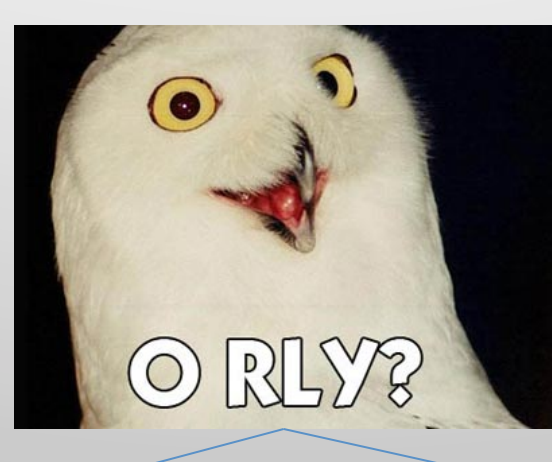

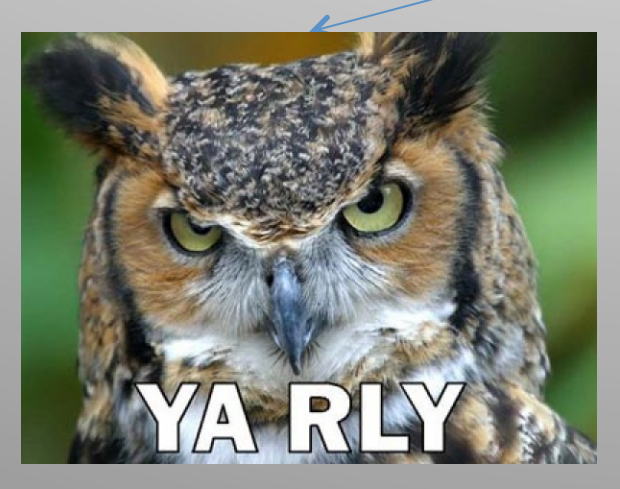

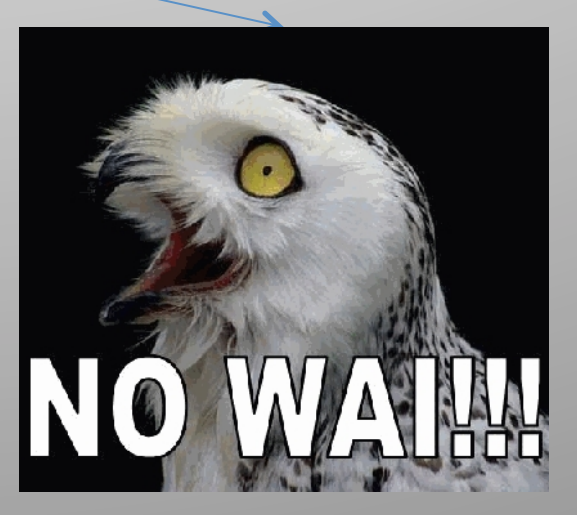

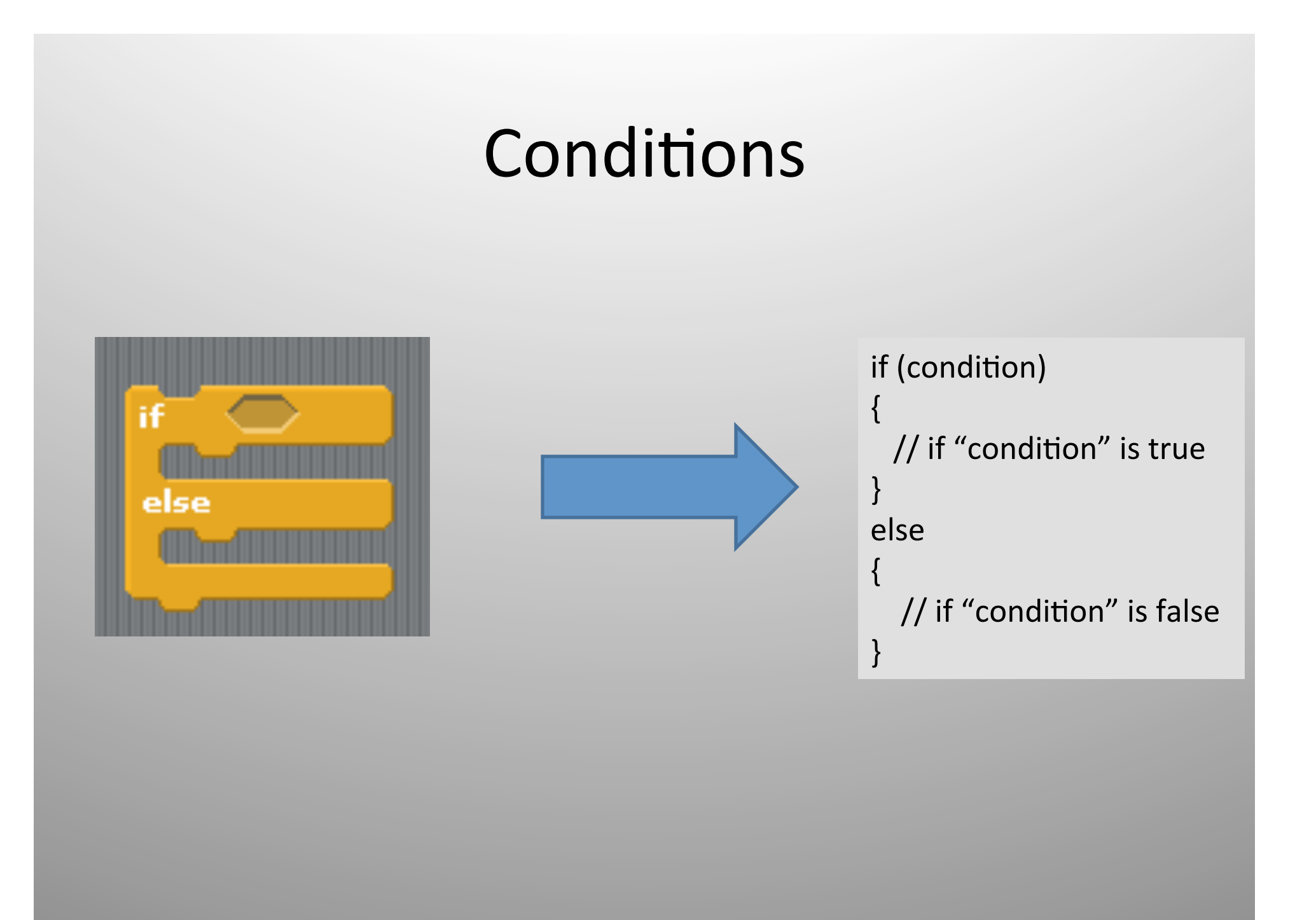

### **Conditions**

while(condition)  $\{$  $//$  code }#

The conditions for loops and if/else blocks must evaluate to a boolean value, i.e. true or false.

In C, there is no separate datatype for booleans. Instead, anything with a value of zero (e.g. "int  $i = 0$ ") evaluates to false, and any other value evaluates to true.

#### **Conditions**

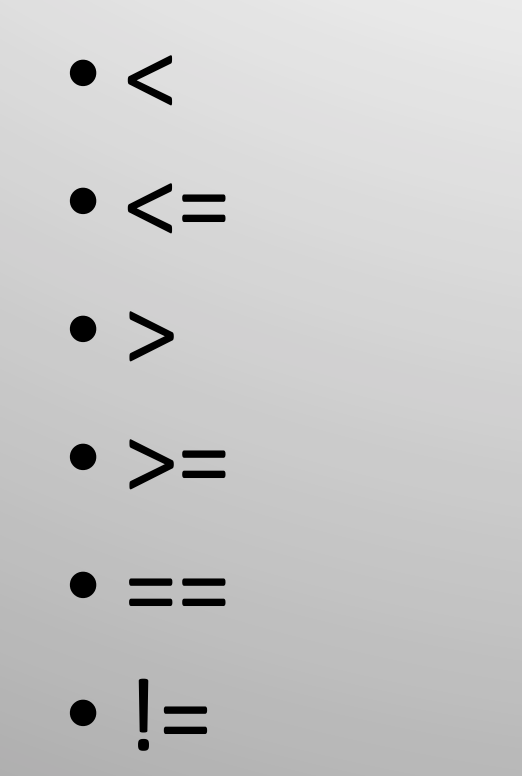

You can use the operators to the left to compare values, e.g. " $4 < 3$ " evaluates to false and " $4 > = 3$ " evaluates to true. Note that "==" is used to compare two numbers for equality (why?).

"!" means "not", and negates the value of a boolean expression. So " $!(4 < 3)$ " evaluates to true.

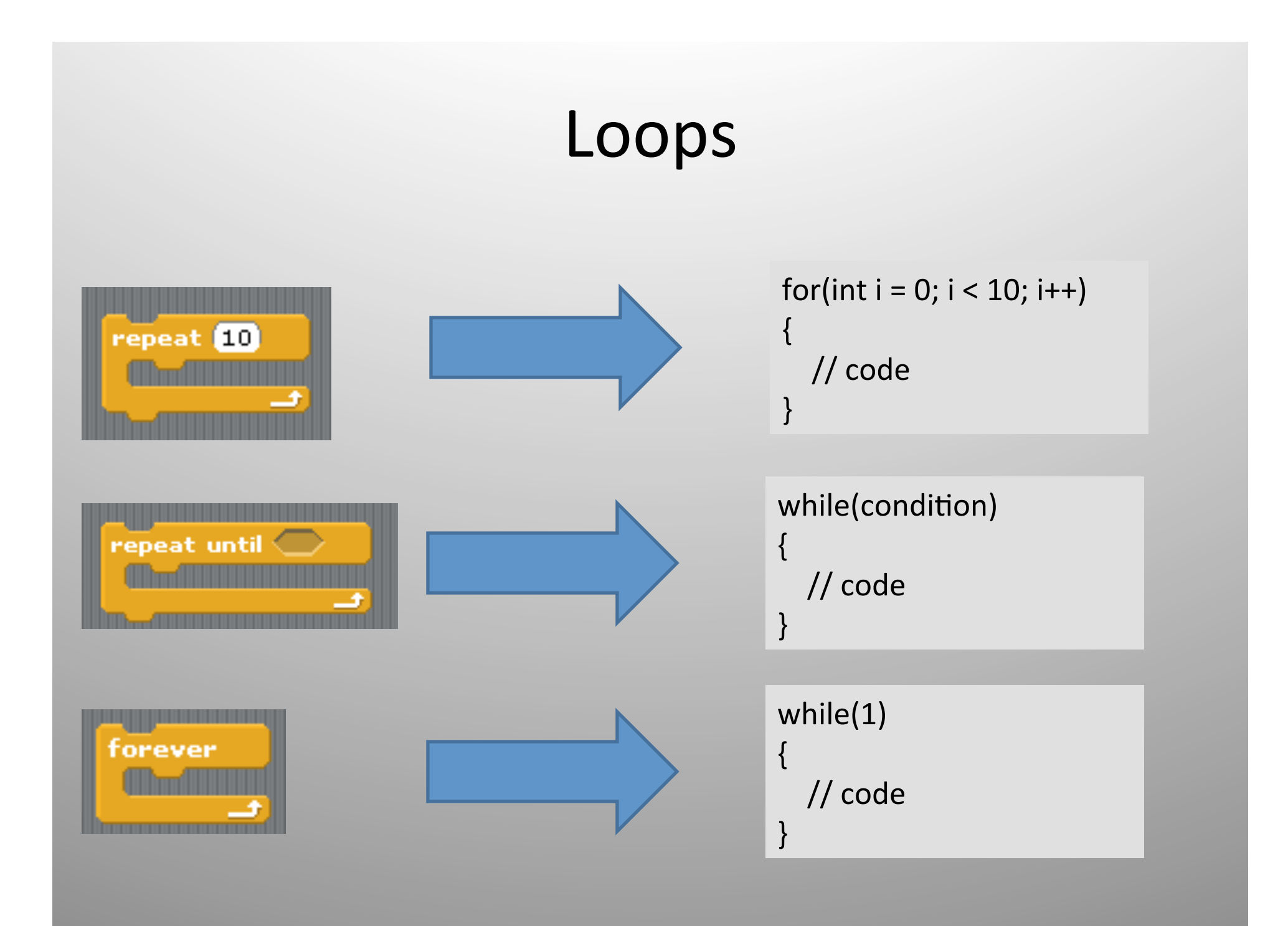

# **While Loops**

```
while(condition)
```
// code block which is repeated until // the condition is NOT true

# For Loops

for(initialization; condition; update) // code block

## For Loops

```
for(int i = 0; i < 10; i++)
  // code block which is repeated 10 times
```
# while/for Comparison

```
int i = 0;
while(i < 10)
\{printf("%d", i);
  i++;
}#
                               for(int i = 0; i < 10; i++)
                                \{printf("%d", i);
                                }#
```
These two loops are equivalent.

## Do-While Loops

do // code block } while (condition);

> Unlike in a while loop, we first check the condition after executing the code block!

# Translating Scratch to C

#### **Commenting**

```
************
* math1.c
* Computer Science 50
* David J. Malan
÷
* Computes a total but does nothing with it.
* Demonstrates use of variables.
                      *****************************
```
#### Always comment your code!